# **07 漸近展開の有名な例**

黒木玄

2018-05-20~2019-04-03, 2023-06-22

- Copyright 2018,2023 Gen Kuroki
- License: MIT [https://opensource.org/licenses/MIT \(https://opensource.org/licenses/MIT\)](https://opensource.org/licenses/MIT)
- Repository: [https://github.com/genkuroki/Calculus \(https://github.com/genkuroki/Calculus\)](https://github.com/genkuroki/Calculus)

このファイルは次の場所できれいに閲覧できる:

- http://nbviewer.jupyter.org/github/genkuroki/Calculus/blob/master/07%20example%20of%20asymptotic%20expansion.ipynb [\(http://nbviewer.jupyter.org/github/genkuroki/Calculus/blob/master/07%20example%20of%20asymptotic%20expansion.ipynb\)](http://nbviewer.jupyter.org/github/genkuroki/Calculus/blob/master/07%20example%20of%20asymptotic%20expansion.ipynb)
- https://genkuroki.github.io/documents/Calculus/07%20example%20of%20asymptotic%20expansion.pdf [\(https://genkuroki.github.io/documents/Calculus/07%20example%20of%20asymptotic%20expansion.pdf\)](https://genkuroki.github.io/documents/Calculus/07%20example%20of%20asymptotic%20expansion.pdf)

このファイルは [Julia Box \(https://juliabox.com\)](https://juliabox.com/) で利用できる.

自分のパソコンにJulia言語 [\(https://julialang.org/\)](https://julialang.org/)をインストールしたい場合には

- WindowsへのJulia言語のインストール [\(http://nbviewer.jupyter.org/gist/genkuroki/81de23edcae631a995e19a2ecf946a4f\)](http://nbviewer.jupyter.org/gist/genkuroki/81de23edcae631a995e19a2ecf946a4f)
- Julia v1.1.0 の Windows 8.1 へのインストール [\(https://nbviewer.jupyter.org/github/genkuroki/msfd28/blob/master/install.ipynb\)](https://nbviewer.jupyter.org/github/genkuroki/msfd28/blob/master/install.ipynb)

を参照せよ. 前者は古く, 後者の方が新しい.

論理的に完璧な説明をするつもりはない. 細部のいい加減な部分は自分で訂正・修正せよ.

# **目次**

- ▼ 1 [漸近展開の有名な例](#page-1-0)
	- 1.1  $F_n(x)$ [の定義](#page-1-1) 1.2  $F_n(x) = O(x^{n+1})$ 1.3  $F_0(x)$ [の漸近展開](#page-2-0)  $\underline{1.4}$   $F_0(x)$  [の漸近展開の別の導出の仕方](#page-2-1) 1.5 [以上のまとめ](#page-2-2) 1.6  $F_0(1/10)$ [の漸近展開を用いた数値計算](#page-3-0) 1.7 [漸近展開の入門書](#page-3-1) 1.8 [指数積分函数](#page-3-2) 1.9 [連分数展開による数値計算](#page-4-0)

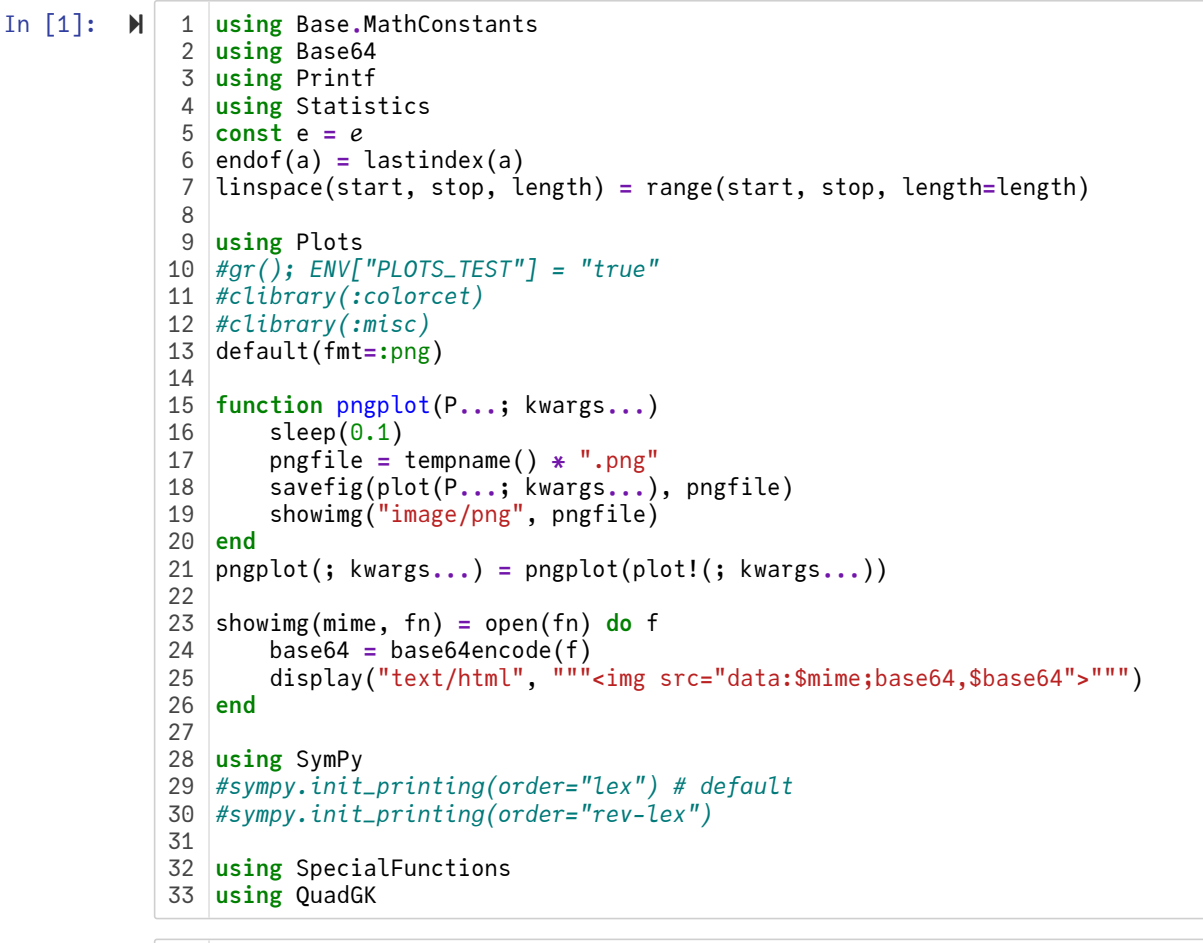

In  $\lceil 2 \rceil$ :  $\blacktriangleright$ 

*# Override the Base.show definition of SymPy.jl:* 1 *# https://github.com/JuliaPy/SymPy.jl/blob/29c5bfd1d10ac53014fa7fef468bc8deccadc2fc/src/* 2 @eval SymPy **function** Base**.**show(io::IO, ::MIME"text/latex", x::SymbolicObject) print(io, as\_markdown("\\displaystyle " **\*** sympy**.**latex(x, mode**=**"plain", fold\_short\_fra **end** @eval SymPy **function** Base**.**show(io::IO, ::MIME"text/latex", x::AbstractArray{Sym}) function toeqnarray(x::Vector{Sym}) a **=** join(["\\displaystyle " **\*** sympy**.**latex(x[i]) **for** i **in** 1**:**length(x)], "\\\\") """\\left[ \\begin{array}{r}\$a\\end{array} \\right]""" **end function** toeqnarray(x::AbstractArray{Sym,2})  $sz = size(x)$ a **=** join([join("\\displaystyle " **.\*** map(sympy**.**latex, x[i,**:**]), "&") **for** i **in** 1**:**sz "\\left[ \\begin{array}{" **\*** repeat("r",sz[2]) **\*** "}" **\*** a **\*** "\\end{array}\\right]" **end** print(io, as\_markdown(toeqnarray(x))) **end** 183 4 5 6 7 8 9 10 11 12 13 14 15 16 17

### <span id="page-1-0"></span>**1 漸近展開の有名な例**

### <span id="page-1-1"></span>**1.1**  $F_n(x)$ の定義

 $n$  は非負の整数であるとする.  $x > 0$  の函数  $F_n(x)$  を

$$
F_n(x) = n! e^{1/x} \int_{1/x}^{\infty} e^{-t} t^{-n-1} dt
$$

と定める.  $F_n(x) \, \mathcal{D} \, x > 0 \, \mathcal{D} \, \mathcal{D} \, \mathcal{D}$ に近いときの様子を調べたい.

<span id="page-1-2"></span>**1.2** 
$$
F_n(x) = O(x^{n+1})
$$

 $x > 0$  のとき  $t \geq 1/x$  ならば  $t^{-n-1} \leq x^{n+1}$  なので

$$
0 < F_n(x) \leq n! \, e^{1/x} \, \int_{1/x}^{\infty} \, e^{-t} \, x^{n+1} \, dt = n! \, x^{n+1}.
$$

ゆえに,

## <span id="page-2-0"></span>**1.3**  $F_0(x)$  の漸近展開

 $(-e^{-t})' = e^{-t}$  を用いた部分積分によって

$$
F_n(x) = n! e^{1/x} \left( \left[ -e^{-t} t^{-n-1} \right]_{1/x}^{\infty} + \int_{1/x}^{\infty} e^{-t} (-(n+1)t^{-n-2}) dt \right)
$$
  
= n! x<sup>n+1</sup> - F<sub>n+1</sub>(x).

ゆえに $x > 0$  において,

$$
F_0(x) = 0! x - F_1(x) = 0! x - 1! x^2 + F_2(x) = \cdots
$$
  
= 0! x - 1! x<sup>2</sup> + \cdots + (-1)<sup>n</sup> n! x<sup>n+1</sup> + (-1)<sup>n+1</sup> F<sub>n+1</sub>(x)  
= 
$$
\sum_{k=0}^{n} (-1)^k k! x^{k+1} + (-1)^{n+1} F_{n+1}(x).
$$

## <span id="page-2-1"></span>1.4  $F_0(x)$ の漸近展開の別の導出の仕方

 $x > 0$  であるとする.  $F_0(x)$  は  $t = 1/x + u$  という置換によって次のように書き直される:

$$
F_0(x) = e^{1/x} \int_{1/x}^{\infty} \frac{e^{-t}}{t} dt = x \int_0^{\infty} \frac{e^{-u}}{1 + xu} du.
$$

ゆえに

$$
\frac{1}{1+z} = \sum_{k=0}^{n-1} (-1)^k z^k + (-1)^n \frac{z^n}{1+z}
$$

を $z = xu$ に適用した結果を使うと,

$$
F_0(x) = \sum_{k=0}^{n-1} (-1)^k x^{k+1} \int_0^{\infty} e^{-u} u^k du + (-1)^n x^{n+1} \int_0^{\infty} \frac{e^{-u} u^n}{1 + xu} du
$$
  
= 
$$
\sum_{k=0}^{n-1} (-1)^k k! x^{k+1} + (-1)^n x^{n+1} \int_0^{\infty} \frac{e^{-u} u^n}{1 + xu} du.
$$

さらに

$$
0 < x^{n+1} \int_0^\infty \frac{e^{-u} u^n}{1 + xu} \, du \leq x^{n+1} \int_0^\infty e^{-u} u^n \, du = n! \, x^{n+1}
$$

なので

$$
x^{n+1} \int_0^\infty \frac{e^{-u} u^n}{1 + xu} \, du = O(x^{n+1}) \qquad (x \searrow 0).
$$

### <span id="page-2-2"></span>**1.5 以上のまとめ**

以上をまとめると

$$
F_0(x) = \sum_{k=0}^{n-1} (-1)^k k! \, x^{k+1} + (-1)^n F_n(x) = \sum_{k=0}^{n-1} (-1)^k k! \, x^{k+1} + O(x^{n+1}) \quad (x \searrow 0).
$$

ここで

$$
F_n(x) = n!e^{1/x} \int_{1/x}^{\infty} e^{-t} t^{-n-1} dt = x^{n+1} \int_0^{\infty} \frac{e^{-u} u^n}{1+xu} du = O(x^{n+1}) \quad (x \searrow 0).
$$

しかし,  $x > 0$ で

$$
\sum_{k=0}^{\infty} (-1)^k k! \, x^{k+1} = 0! \, x - 1! \, x^2 + 2! \, x^3 - 3! \, x^4 + \cdots
$$

は決して収束しない.

## <span id="page-3-0"></span>1.6  $F_0(1/10)$ の漸近展開を用いた数値計算

 $x > 0$  のとき  $0 < F_n(x) \le n! x^{n+1}$  となるのであった.  $x = 1/10$  のとき  $n! x^{n+1}$  が最小になる  $n$  は  $n = 9, 10$  であることを確 認できる. そのとき  $n! \, x^{n+1} = 3.6288 \times 10^{-5}$  である. したがって,  $n = 9, 10$  のときの  $\sum (-1)^k k! \, x^{k+1}$  による  $F_0(x)$  の近似 は最良になると予想される.  $k=0$  $n-1$ 

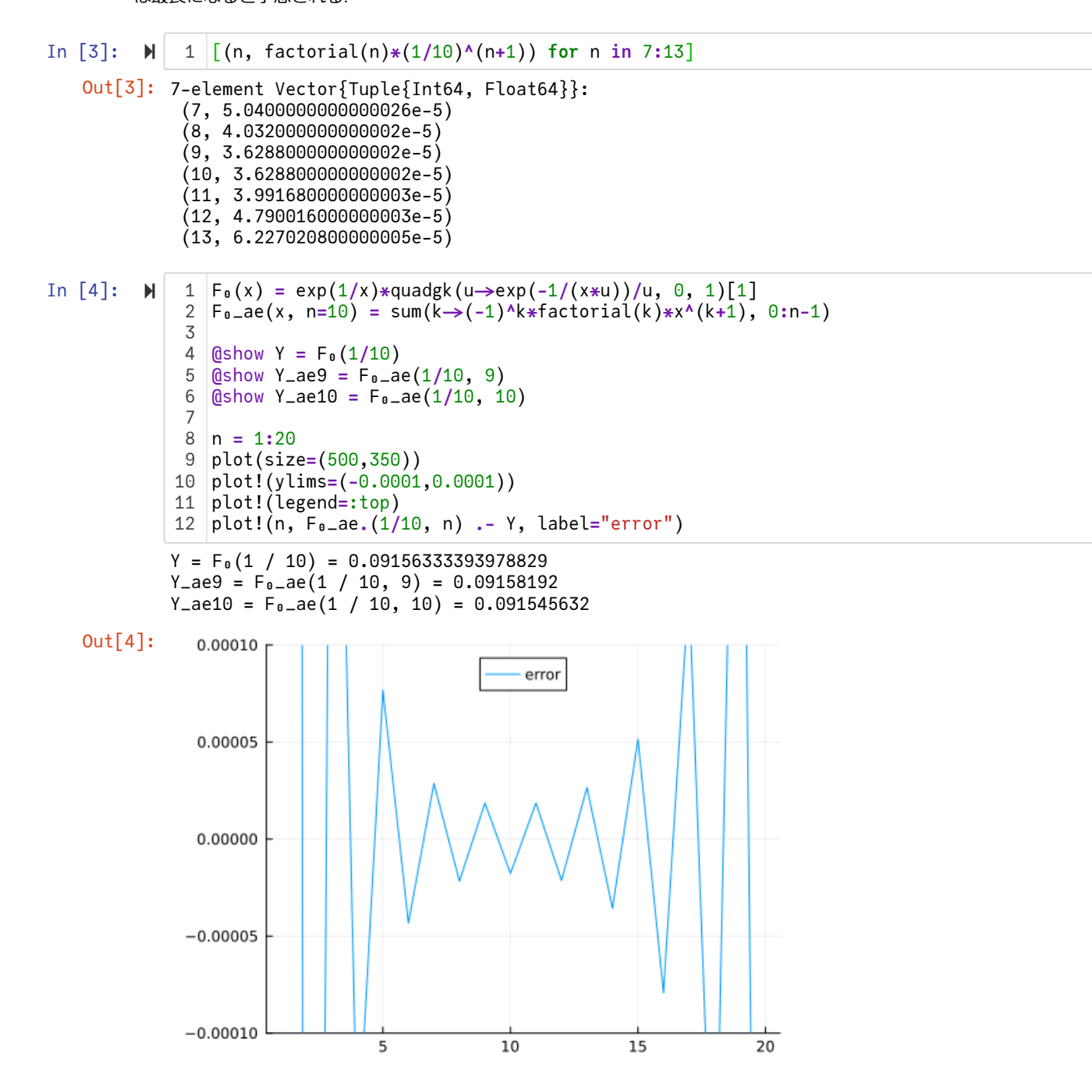

#### <span id="page-3-1"></span>**1.7 漸近展開の入門書**

このように  $x > 0$  で決して収束しないべき級数であっても, 適切な解釈のもとで数学的に十分な意味を持つことがある. このよ うな理由で数学では発散級数に関するたくさんの深い研究がある.

その方面の入門書としては次の文献がある. 非常に面白い本なのでおすすめできる.

大久保謙二郎・河野實彦共著『漸近展開』, 新しい応用の数学12, 教育出版, 1976, 1996 [\(https://www.amazon.co.jp/dp/4316376306\).](https://www.amazon.co.jp/dp/4316376306)

#### <span id="page-3-2"></span>**1.8 指数積分函数**

 $F_0(x)$  は実用的にも重要な函数である. それと本質的に同じ

$$
E_1(z) = e^{-z} F_0(1/z) = \int_z^{\infty} \frac{e^{-t}}{t} dt = \int_0^1 \frac{e^{-z/u}}{u} du
$$

は指数積分函数と呼ばれる特殊函数の1つである( $t = z/u$ ). この函数の数値計算については

http://nbviewer.jupyter.org/github/stevengj/18S096/blob/iap2017/pset3/pset3-solutions.ipynb [\(http://nbviewer.jupyter.org/github/stevengj/18S096/blob/iap2017/pset3/pset3-solutions.ipynb\)](http://nbviewer.jupyter.org/github/stevengj/18S096/blob/iap2017/pset3/pset3-solutions.ipynb)

が北帯に素直さないという。 まかない おもある こうじゅうしゅう しゅうしゃ フレーロック しゅうしょう

#### <span id="page-4-0"></span>**1.9 連分数展開による数値計算**

以下は  $x = 1/z$  のときの

$$
G(z) = F_0(1/z) = e^z E_1(z) = e^z \int_0^1 \frac{e^{-z/u}}{u} du
$$

の連分数展開による数値計算である. この函数の連分数展開については

• 一松信著『特殊関数入門』数学選書, 森北出版[, 1999 \(https://www.amazon.co.jp/dp/4627038216\)](https://www.amazon.co.jp/dp/4627038216)

の第3章の最後のp.74にある例3.10および第6章のpp.132-133にある例6.4を参照せよ. この本も非常に面白い本なのでおすすめ できる.

In [5]: **function** G\_cf(z; n::Int**=**2) cf **=** 1 **+** (n**+**1)**/**z **for** i **=** n:-1**:**1 cf **=** z **+** (1**+**i)**/**cf cf **=** 1 **+** i**/**cf **end return** 1 **/** (z **+** 1**/**cf) **end** G(z) **=** exp(z)**\***quadgk(u**->**exp(**-**z**/**u)**/**u, 0, 1)[1] 1 2 3 4 5 6 7 8 9 10

Out[5]: G (generic function with 1 method)

In [6]: 
$$
\blacktriangleright
$$
 1  
\n $\begin{array}{r}\n 1 \quad \text{sympy.init\_printing(order="lex")}\n \hline\n 2 \quad z = \text{symbols}("z")\n \hline\n 3 \quad \text{for } n \text{ in } 1:3\n \end{array}$ \n $\begin{array}{r}\n 4 \quad \text{cf} = G_c(f(z, n=n) \\
5 \quad \text{display}(\text{cf})\n \end{array}$ 

$$
\frac{1}{z + \frac{1}{1 + \frac{1}{z + \frac{2}{1 + \frac{2}{z}}}}}
$$
\n
$$
\frac{1}{z + \frac{1}{1 + \frac{1}{z + \frac{2}{1 + \frac{3}{z}}}}}
$$
\n
$$
\frac{1}{z + \frac{1}{1 + \frac{1}{z + \frac{3}{1 + \frac{2}{z}}}}}
$$
\n
$$
\frac{1}{z + \frac{1}{1 + \frac{2}{z + \frac{3}{1 + \frac{3}{z}}}}}
$$

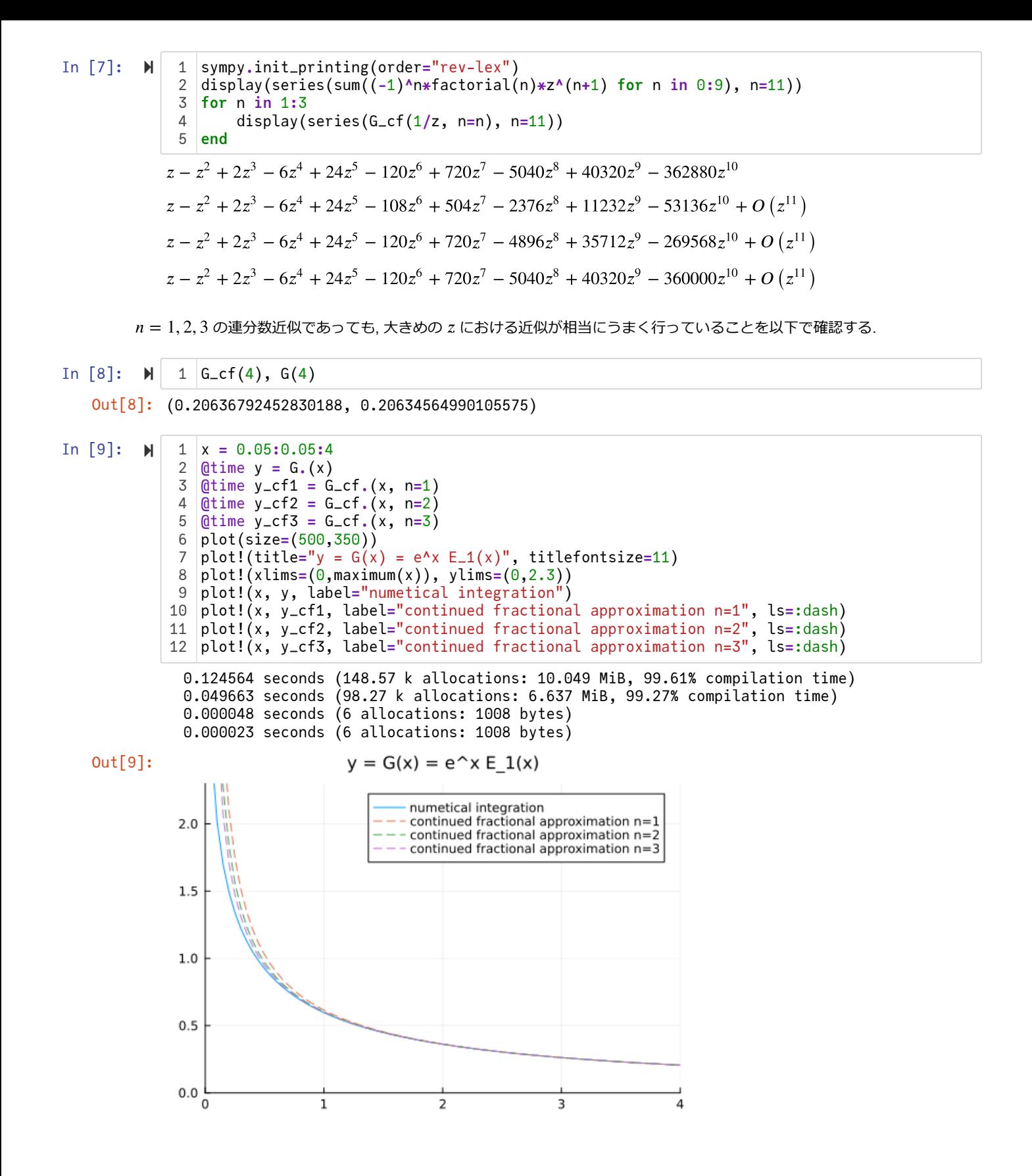